## SAP ABAP table /MRSS/T\_PUSH\_BACK\_INFO {Reintegration: Changed objects}

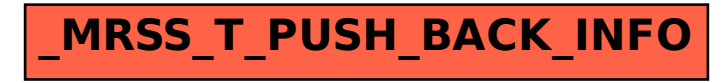